# Technical Guide for Gateway Management

Version 2.7 – 01/02/2022

# **Table of content**

| 1 |    | Contacts4                               |                       |                                    |   |  |  |
|---|----|-----------------------------------------|-----------------------|------------------------------------|---|--|--|
| 2 |    | Introduction5                           |                       |                                    |   |  |  |
| 3 |    | Ass                                     | Asset configurations6 |                                    |   |  |  |
| 4 |    | Data exchange specifications: GW to CP7 |                       |                                    |   |  |  |
|   | 4. | 1                                       | Dat                   | a flows                            | 7 |  |  |
|   | 4. | 2                                       | Inte                  | erfaces                            | 3 |  |  |
|   |    | 4.2                                     | 2.1                   | Certificate base authentication    | 3 |  |  |
|   |    | 4.2                                     | 2.2                   | Product Messages                   | Э |  |  |
|   |    | 4.2                                     | 2.3                   | Encryption keys                    | 1 |  |  |
|   |    | 4.2                                     | 2.4                   | Encryption key Request13           | 3 |  |  |
|   |    | 4.2                                     | 2.5                   | Heartbeat14                        | 1 |  |  |
|   | 4. | 3                                       | Exc                   | eption handling17                  | 7 |  |  |
|   |    | 4.3.1                                   |                       | Buffering17                        | 7 |  |  |
|   |    | 4.3                                     | 3.2                   | Throttling17                       | 7 |  |  |
|   |    | 4.3                                     | 3.3                   | Message grouping17                 | 7 |  |  |
|   |    | 4.3                                     | 3.4                   | Fallback files                     | 7 |  |  |
|   | 4. | 4                                       | Ser                   | vice level agreements18            | 3 |  |  |
| 5 |    | Da                                      | ta e>                 | change specifications: App to CP19 | Э |  |  |
|   | 5. | 1                                       | Dat                   | a flows19                          | Э |  |  |
|   | 5. | 2                                       | Inte                  | erfaces                            | ) |  |  |
|   |    | 5.2                                     | 2.1                   | Product Messages                   | ) |  |  |
|   | 5. | 3                                       | Cor                   | nection to EventHub22              | 2 |  |  |
|   | 5. | 4                                       | Cor                   | nection to KMS22                   | 2 |  |  |
|   | 5. | 5                                       | Exc                   | eption handling25                  | 5 |  |  |
|   |    | 5.5                                     | 5.1                   | Buffering25                        | 5 |  |  |
|   |    | 5.5                                     | 5.2                   | Message grouping29                 | 5 |  |  |
|   |    | 5.5                                     | 5.3                   | Fallback files                     | 5 |  |  |
|   | 5. | 6                                       | Ser                   | vice level agreements              | 5 |  |  |
| 6 |    | Те                                      | chnio                 | cal features27                     | 7 |  |  |
|   | 6. | 1                                       | URI                   | _'s and config27                   | 7 |  |  |
|   | 6. | 2                                       | Me                    | ssage format testing28             | 3 |  |  |
|   | 6. | 3                                       | Tim                   | e synchronization28                | 3 |  |  |
|   | 6. | 4                                       | Exa                   | mples29                            | Э |  |  |

|   | 6.  | 4.1   | Data exchange               | 29 |
|---|-----|-------|-----------------------------|----|
| 7 | M   | aster | Data APIs                   | 31 |
|   | 7.1 | Inti  | roduction                   | 31 |
|   | 7.2 | Ma    | ster data setup             | 31 |
|   | 7.3 | Gat   | tewayModel Management       | 32 |
|   | 7.  | 3.1   | GetGatewayModelList         | 32 |
|   | 7.  | 3.2   | CreateGatewayModel          | 32 |
|   | 7.  | 3.3   | UpdateGatewayModel          | 33 |
|   | 7.  | 3.4   | ActivateGatewayModel        | 34 |
|   | 7.  | 3.5   | Desactivate Gateway Model   | 34 |
|   | 7.  | 3.6   | UpdateGatewayModelDocuments | 35 |
|   | 7.4 | Gat   | teway Management            | 37 |
|   | 7.  | 4.1   | GetGatewayList              | 37 |
|   | 7.  | 4.2   | CreateGateway               | 38 |
|   | 7.  | 4.3   | EditGateway                 | 39 |
|   | 7.  | 4.4   | ActivateGateway             | 39 |
|   | 7.  | 4.5   | DeactivateGateway           | 40 |
|   | 7.  | 4.6   | RequestCertificateToken     | 40 |
|   | 7.5 | Sys   | tem Operator Management     | 42 |
|   | 7.  | 5.1   | GetSystemOperatorList       | 42 |
|   | 7.6 | Enc   | dPoint Management           | 43 |
|   | 7.  | 6.1   | GetEndpointList             | 43 |
|   | 7.  | 6.2   | CreateEndpoint              | 44 |
|   | 7.  | 6.3   | EditEndpoint                | 44 |
|   | 7.  | 6.4   | ActivateEndpoint            | 45 |
|   | 7.  | 6.5   | DeactivateEndpoint          | 46 |
|   | 7.  | 6.6   | MoveEndpoint                | 46 |
|   | 7.  | 6.7   | LinkEndpointToGateway       | 47 |
|   | 7.  | 6.8   | DecoupleEndpointFromGateway | 48 |
|   | 7.  | 6.9   | ReplaceGateway              | 49 |
|   | 7.7 | Dat   | ta Source / Statistics      | 50 |
|   | 7.  | 7.1   | Get Dashboard Statistics    | 50 |
|   | 7.  | 7.2   | GetEndpointStatistics       | 51 |
|   | 7.  | 7.3   | GetGatewayStatistics        | 53 |
|   | 7.8 | Bus   | siness Rules                | 55 |

|   | 7.8.1   | All indicated time is in UTC | 55 |
|---|---------|------------------------------|----|
| 8 | Annexe  | es                           | 56 |
|   | 8.1 Pro | oduct messages               | 56 |
|   | 8.1.1   | aFRR body                    | 56 |
|   |         | FCR body                     |    |
|   |         |                              |    |

# **1** Contacts

For any question, please contact the following persons:

- Business related questions:

Contract managers – <u>contracting AS@elia.be</u>

- Technical questions:

Frate Michaël – michael.frate@elia.be – +32 472 38 10 32

# **2** Introduction

In the new aFRR design, a real-time data exchange of measured data and a collection of parameters, used for the aFRR-settlement process is required for delivery points  $DP_{PG}$  (i.e delivery points for which ELIA does not receive MW daily schedules) participating to the aFRR service.

For FCR, the technical units that make part of a virtual delivery point need to exchange their real-time data.

Private measurement devices must send the data, via gateways, directly or indirectly to the Communication Platform. To secure this data and the platform, we will deploy multiple mechanisms with respect to the data exchange (E2E encryption of the measured data between the gateway and the FlexHUB, certificate-based authentication) and require the upload on the Real-Time Communication Platform Web Portal of specific security-related technical documentation for each gateway model.

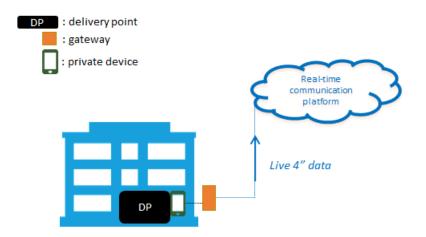

The following document describes technical framework related to the management of the gateways and delivery points connected to the Elia grid and their interaction with the Real-Time Communication Platform.

# **3** Asset configurations

The following configurations are authorised (see figure below):

- 1. A single gateway transmits real-time data from one SDP measured by a measurement device.
- 2. A single gateway transmits real-time data from multiple SDPs measured by measurement devices.

In both configurations,

- a. The private measurement device is located at the SDP. The SDP can also be defined at the level of the headpoint/access point.
- b. The connection of a single gateway to SDPs located on two or more access points is not allowed.
- c. A gateway must collect every 4s (exactly at second 0, 4, 8, 12, ...), the instantaneous power measurement values of a measurement device and other necessary parameters required for the aFRR services, and communicate this in real-time to the real-time Communication Platform using the communication protocol determined by Elia.

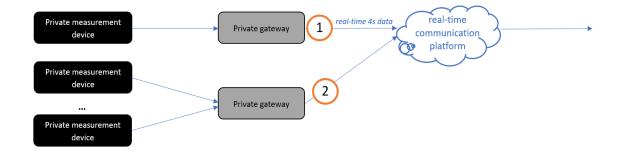

**Centralised virtual gateways** are also an allowed setup. The data will still be sent per delivery point, each delivery point being linked to a separate virtual gateway, to the Communication Platform. All specifications written in this document and corresponding business processes remain valid and must be complied to.

# 4 Data exchange specifications: GW to CP

This section describes the detailed data exchange interface specifications to exchange data between the gateways, the Communication Platform and the security components. In the first version of the platform, the exchange of aFRR data is unidirectional (except for Heartbeat) from the gateways via the Communication Platform to the Flexhub. The message flow will consist of real-time 4s aFRR messages, used for the settlement of aFRR activations. One message will be sent for each delivery point connected to a gateway.

The exchange of FCR data is unidirectional (except for Heartbeat) from the gateways via the Communication Platform to the Flexhub. The message flow will consist of real-time 2s FCR messages, used for the verification of the aggregated signal sent by the BSP for FCR activations. One message will be sent for each delivery point connected to a gateway.

The security mechanisms allow a reliable and secure data exchange: the Public Key Infrastructure allows certificate-based authentication of the gateways and the Key Management System distributes encryption keys that can be used to encrypt the aFRR and FCR message body.

# 4.1 Data flows

Underneath you can find a visualisation of the E2E process flow of all data exchanges the gateways must be able to support.

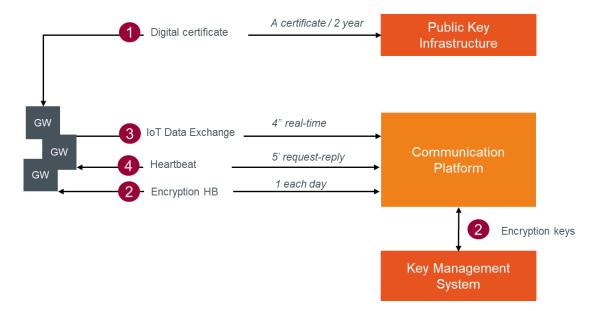

 Each gateway and application that will connect to the Communication Platform will need to acquire a digital certificate from the Public Key Infrastructure (valid for 2 years). This certificate is used to authenticate the gateway for all connections to the platform and Key Management System.

- 2. As explained in the introduction, the data (body) has to be end-to-end encrypted (from GW to Flexhub). Every day, an independent Key Management System (KMS) will generate encryption keys they need to use for message body encryption and will send these via the Communication Platform to the gateways.
- **3.** Every 4 seconds, an aFRR message with encrypted body is send by the gateway to the Communication Platform. Every 2 seconds, a FCR message with encrypted body is send by the gateway to the Communication Platform. To be able to connect and publish the message on the queue, the gateways must have a digital certificate retrieved from the Public Key Infrastructure (PKI).
- **4.** At regular interval (initially every 5 minutes), the Communication Platform will put a heartbeat message on the topic on which the gateway must reply. The message includes key values for specific use cases and for gateway connection status updates.

Message queues enable asynchronous communication, which means that the endpoints that are producing and consuming messages interact with the queue, not each other. In contrast to queues, in which each message is processed by a single consumer, **topics** and subscriptions provide a one-to-many form of communication, in a publish/subscribe pattern

The data exchange between the gateway and the Communication Platform will be done using two different topics (1 topic for each direction see section 5.1).

# 4.2 Interfaces

# 4.2.1 Certificate base authentication

The following scenarios will be provided for acquisition of tokens and certificates:

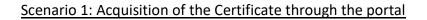

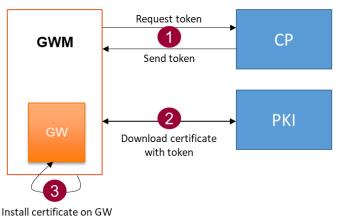

### GWM downloads certificate with token

- 1. The CP user requests a token via an action in the user interface of the portal for a gateway. A validation code will be generated and shown in the portal in the concerned gateway information screen, and a mail will be sent to you with a token.
- 2. The CP user navigates to a secure webpage via the web portal and uses the token as well as the validation code to download the certificate.
- 3. When the request is valid, the CP user can download a ZIP file with the PFX file and the password to extract the certificate (CERT file X.509 Certificate). Another file is also present with an AES key. This key has to be used when the GW model is configured using AES to decrypt the received encryption key (see 4.2.3).

### Scenario 2: Acquisition of the Certificate by the Gateway using a token

This second scenario will be available in a subsequent release. The detailed specification will follow in a next update of this document.

#### 4.2.1.1 Request

Documentation will come.

#### 4.2.1.2 Reply

Documentation will come.

4.2.1.3 Technical information

Information will come.

### 4.2.2 Product Messages

The messages in the data exchange will be composed of a functional header and a message body dependent on the product.

All required (and optional) fields are described in the following sections. In the element column, we use abbreviations to make the message tags smaller to reduce the message size.

With respect to datetimes, we use the ticks datetime format, which are the milliseconds, counted from the reference date: **01-01-2019 00:00 UTC**.

### 4.2.2.1 Header

| Element                           | Data<br>Type         | Origin                    | Description                                                                                                    |
|-----------------------------------|----------------------|---------------------------|----------------------------------------------------------------------------------------------------|
| MT -<br>Message<br>Type           | String               | Data source<br>originated | Represents the message type & frequency. This makes sure that every message type is unique no matter what frequency is requested.                                                                                                    |
| SID –<br>Sender Id                | String               | Data source<br>originated | The Endpoint Id as generated by the<br>Communication Platform                                                                                                    |
| GID –<br>Gateway Id               | String               | Date source<br>originated | The Gateway Id of the gateway as generated by the Communication Platform.                                                                                                    |
| EKV –<br>Encrypted<br>key version | String<br>(optional) | Data source<br>originated | The version of the encryption key used<br>(changes at certain periods). If not sent<br>then the message body is to be<br>considered: not encrypted.                                                                                                    |
| HV –<br>Header<br>version         | Integer              | Data source<br>originated | The header version allows<br>communication on the same message<br>type but with different versions in case<br>the message header structure is<br>updated. This way, senders have time<br>to adapt and a receiver knows how to<br>interpret the message. |
| BV –<br>Body version              | Integer              | Data source<br>originated | The body version allows<br>communication on the same message<br>type but with different versions in case<br>the message body structure is<br>updated. This way, senders have time<br>to adapt and a receiver knows how to<br>interpret the message.     |
| CTS -<br>Creation<br>timestamp    | Ticks (UTC)          | Date source<br>originated | The timestamp when the message has been sent by the sender                                                                                                    |

### 4.2.2.2 Body (to be encrypted – see next sections)

For each product, a different body is defined according to the product requirements. These bodies can be found in Product messages 8.1.

These bodies have to be encrypted using the encryption algorithm mentioned below.

### 4.2.2.3 Protocol

MQTTS protocol has to be used between the GW and the Communication Platform.

### 4.2.2.4 Encryption Algorithm

In order to encrypt the message bodies, the Advanced Encryption Standard (AES) / Rijndael algorithm (128 bits) using symmetric keys is used. A lot of implementation libraries are available in Python, JAVA, C#, ...

The algorithm is described in the ISO/IEC 18033-3 standard. A simple description of this algorithm can be found here: <u>https://en.wikipedia.org/wiki/Advanced\_Encryption\_Standard</u>

This algorithm is used with, as default, the following parameters:

- Block size: 128 bits
- Key size: 128 bits
- Cypher: CBC
- Padding: PKCS7

### 4.2.3 Encryption keys

As described in the process flows, a Key Management System will generate encryption keys and put them available through to each separate GW through the Communication Platform.

Therefore, a specific message type will be exchanged.

#### 4.2.3.1 Header

| Parameter    | Value     | Description                                         |
|--------------|-----------|-----------------------------------------------------|
| MT – Message | String    | Represents the message type & frequency. This makes |
| Туре         | (ENCRYPTI | sure that every message type is unique no matter    |
|              | ONKEY)    | what frequency is requested.                        |

### 4.2.3.2 Body

Pay attention that the body is a collection of keys. At the moment, only two MessageTypes are supported (aFRR and FCR) and thus only one element will be present in this collection.

| Parameter            | Value  | Description                                           |
|----------------------|--------|-------------------------------------------------------|
| MT – Message<br>Type |        | The message type for which the key is requested       |
| КЕҮ                  | string | The encryption key itself. This key is encrypted from |
| KL I                 | String | the secure KMS using the GW certificate.              |

| KV - Key version | String | The key version of the requested key          |
|------------------|--------|-----------------------------------------------|
| КТ – Кеу Туре    | string | The algorithm supported for encryption        |
| VF -             | Ticks  | Validity start datetime of the encryption key |
| Valid From       |        |                                               |
| (Start Validity) |        |                                               |
| VT - Valid To    | Ticks  | Validity end datetime of the encryption key   |
| (Stop Validity)  |        |                                               |

### <u>Gateways</u>

An encryption key is valid for **36 hours** and a new key will be retrieved daily. This means we will have an encryption key overlap of 12 hours within which period the new key must be received and used :

| Key 1 valid for 36 h | 1                        |                      |
|----------------------|--------------------------|----------------------|
|                      | Key 1 & 2 valid for 12 h |                      |
|                      |                          | Key 2 valid for 36 h |
| ·                    |                          |                      |
| l                    | r                        | ]                    |

### 4.2.3.3 Technical information

The Communication Platform will exchange this message type with the same principles as the aFRR and FCR messages but in the other direction. Therefore a second topic is used (see later).

Please note that currently, only the AES / Rijndael algorithm is supported by the platform to encrypt the AFFR messages. Others can be added later on.

To guarantee the confidentiality on the key, the key present in the message will be encrypted also. The way is encrypt (and thus decrypt) the message and receive the key is configured on GW Model level. There are 2 possibilities: RSA or AES. We advise to use RSA.

Using RSA: the GW will need to use its own certificate private key to decrypt the key. Using AES: the GW will need to use the AES key given with the certificate to decrypt the key. The parameters are the same than the one described in 4.2.2.4.

Message example:

Body (this will always be encrypted):

```
[{"MT":"aFRR","KV":"0jV0ly","KEY":"sapS9WSlpkSqG/TLEUY5tQ==","VF":47735117728,"V
T":47864717728}]
```

Complete message:

```
{
```

```
"MT": "ENCRYPTIONKEY",
```

"Body":

"hj7EFc+S5giTCk41loj21lLGOT4aZkafhXzSbmt/gy4ANB4as1MZsnyAwixU76vm4AEmniUw2 9+8gNLEg9Yq0LeR8Hc3zEqGXFaplqNv+6TrSQy+VvZG2NR4xaK1EvAUF8GeP6U9FMVz4eB8 MWB94RW44n3QOYfCQz7CTEJXvbwbwclGHJN4wsfGPMMxdZUeUiLAuhHvGG7KeLPefTl2 DoHS4N8B2mol7lXFZcSD1vnCy4kcF3Jyd6KPEzKfhkFJc2FZaidIjSWuo/Z5HQb74hAmg2m/R EQnw7yXfaHjJ3E8ZzoFZhw+sR7TsBnZvDInni74zuv0R7UFTg2eHmKHnA=="}

# 4.2.4 Encryption key Request

As described in the process flows, a Key Management System will generate encryption keys and put them available through to each separate GW through the Communication Platform. When the GW has to be replaced or restarted with an empty configuration, the latest encryption key(s) has(ve) to be requested to be able to send new messages again. Therefore, a specific message type will be exchanged.

Note that you will receive one message (as described in section 4.2.3) for each message type and version managed by your gateway with an active aFRR service (normally only one because there is currently only one message type with only one version).

You will only receive a key when the EP managed by your Gateway has an active service. If it is not the case, you can ask for a dummy key. This key has exactly the same format as a normal key, but is recognized by the platform as a dummy key and your message is logged with a specific error code and not transferred to the Flexhub.

| Parameter    | Value       | Description                                         |
|--------------|-------------|-----------------------------------------------------|
| MT -         | String      | Represents the message type & frequency. This makes |
| Message Type | (ENCRYPTION | sure that every message type is unique no matter    |
|              | KEYREQUEST) | what frequency is requested.                        |
| GID –        | String      | The Gateway Id of the gateway as generated by the   |
| Gateway Id   |             | Communication Platform.                             |
| CTS -        | Ticks (UTC) | The timestamp when the message has been sent by     |
| Creation     |             | the sender.                                         |
| timestamp    |             |                                                     |

### 4.2.4.1 Header

### 4.2.4.2 Body

Body is empty.

### 4.2.4.3 Technical information

The Communication Platform will exchange this message type with the same principles as the aFRR and FCR messages but in the other direction. A specific topic for this message exchange will be foreseen.

Message example:

```
{
    "MT": "ENCRYPTIONKEYREQUEST","GID":"ABCDE","CTS":46184713978
}
```

### 4.2.5 Heartbeat

The heartbeat mechanism allows to exchange key values between the gateways and the Communication Platform that are not related to the exchange of market data from endpoints.

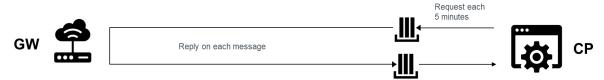

The Communication Platform indicates the pace of the heartbeat messages and will be initially set to every five minutes.

The heartbeat message has two functioning methods:

- Ad hoc: an action button in the management portal will be provided in order to initiate
  a one-time heartbeat message sent to the gateway (see platform user manual). If this
  message is successfully replied to by the gateway, its communication status will be set
  to 'Connected'. This allows the user to test the connection and authentication of a
  gateway.
- Recurrent: once a service is activated on this endpoint, the CP will initiate a heartbeat at the interval it choses (5 minutes initially). Also here, the communication status of the gateway will be updated in the portal in case a single heartbeat is not replied to. The time to live of the heartbeat message will equal the heartbeat frequency (5 minutes initially).

4.2.5.1 CP to GW

| MID -<br>Messageld   | Integer               | A counter that can be reinitialized                                                                  |
|----------------------|-----------------------|----------------------------------------------------------------------------------------------------|
| MT -<br>Message Type | String<br>(HEARTBEAT) | Represents the message type & frequency. This makes sure that every message type is unique no matter |
| wessage type         |                       | which message heartbeat is posted.                                                                   |

Body

| Parameter      | Value | Description                                         |
|----------------|-------|-----------------------------------------------------|
| TS - Time Sync | 1     | Only present when a gateway must synchronize its    |
|                |       | internal clock with an NTP server                   |
| GWV - GW       | 1     | Only present when a gateway must send its firmware  |
| Version        |       | and software version. This will be requested daily. |

TimeSync et GW version parameters are 2 keys that can be added as list of parameters in the message. Other parameter(s) can be added later on in body.

Message example without time synchronization and GW version needed:

```
"MID": 36,
"MT": "HEARTBEAT",
},
```

{

{

{

Message example with time synchronization and without GW version needed:

```
"MID": 36,
"MT": "HEARTBEAT",
"Body": {"TS":1}
},
```

Message example without time synchronization and with GW version needed:

```
"MID": 36,
"MT": "HEARTBEAT",
"Body": {"GWV":1}
},
```

Message example with time synchronization and GW version needed:

```
{
    "MID": 36,
    "MT": "HEARTBEAT",
    "Body": {"TS":1, "GWV":1}
    15
```

#### 4.2.5.2 GW to CP

| Header       |             |                                                       |
|--------------|-------------|-------------------------------------------------------|
| Parameter    | Value       | Description                                           |
| MID -        | Integer     | The message ID of the Heartbeat request message.      |
| MessageId    |             |                                                       |
| MT -         | String      | Represents the message type & frequency. This makes   |
| Message Type | (HEARTBEAT) | sure that every message type is unique no matter      |
|              |             | what frequency is requested.                          |
| GID –        | String      | The serial number of the gateway as registered in the |
| Gateway Id   |             | Communication Platform.                               |
|              |             |                                                       |
| CTS -        | Ticks (UTC) | The timestamp when the message has been sent by       |
| Creation     |             | the sender                                            |
| timestamp    |             |                                                       |

Body

| Parameter      | Value  | Description                                        |
|----------------|--------|----------------------------------------------------|
| SV - Software  | String | The model software version on which the gateway is |
| version        |        | running.                                           |
|                |        | Only to be sent when the GW Version field in the   |
|                |        | request is sent.                                   |
| FWV - Firmware | String | The model firmware version on which the gateway is |
| version        |        | running.                                           |
|                |        | Only to be sent when the GW Version field in the   |
|                |        | request is sent.                                   |

Message example without software and firmware version needed:

```
{
    "MID": 36,
    "MT": "HEARTBEAT ",
    "GID": "123-ABCD",
    "CTS": 29666589696
```

},

Message example with software and firmware version needed:

```
{
    "MID": 36,
    "MT": "HEARTBEAT ",
    "GID": "123-ABCD",
    16
```

},

```
"CTS": 29666589696,
"Body": {"SV":"1.2", "FWV":"1.74"}
},
```

### 4.2.5.3 Technical information

The Heartbeat will be pushed regularly on the GW receiver topic. The response is sent to the same topic as the aFRR messages.

# 4.3 Exception handling

# 4.3.1 Buffering

A local buffering of at least 5 days has to be done locally. This will be used when the communication between the GW and the Communication Platform is interrupted. The data has to be timestamped at the moment they are produced.

Once the communication is back up, the messages not sent during the interruption have to be sent.

# 4.3.2 Throttling

To avoid congestion, a maximum of **1** message can be sent per second per gateway.

### 4.3.3 Message grouping

- Message grouping can be done for a period of 1 minute (15 data of 4" or 30 data of 2"). Pay attention that it is only valid during exception handling (communication failure, ...)
- When grouping, the header is sent only once and the bodies of the specific time series will be grouped in one body.
- The body will be encrypted only once

# 4.3.4 Fallback files

In the event that Elia does not receive the data through real time communication for bigger gaps, the following is put in place:

- The FSP must, on the request of Elia, be able to provide a fallback file with time series containing the same parameters requested in the aFRR or FCR message.
- Elia can only request fallback files in a period covering maximum 90 days before the day of request.
- The delivery of the fallback file must be fulfilled within five working days.

# 4.4 Service level agreements

To assure correct, complete and real-time data exchange, there will be a monitoring foreseen on predefined KPIs.

# **5** Data exchange specifications: App to CP

This section describes the detailed data exchange interface specifications to exchange data between applications, the Communication Platform and the security components. This data exchange is suited for exchanging data for a large amount of delivery points, like in low voltage connected delivery points.

The exchange of data has the same granularity as in the GW to CP configuration.

The security mechanisms allow a reliable and secure data exchange: the Public Key Infrastructure allows secure authentication of the application and the Key Management System distributes encryption keys that can be used to encrypt the aFRR and FCR message body.

To connect an APP to the platform, you will need to contact the Communication Platform Operator to receive the needed credentials for EventHub and KMS system.

# Secret / 2 year Communication Secret KMS **Platform Operator** Secret EH CP 2" or 4" real-time Event Hub Data Exchange using Communication secret EH CP App Platform Encryption key request using Key Management secret KMS - 1 each day System

# 5.1 Data flows

- **1.** Each application that will receive two secrets from the Communication Platform Operator (valid for 2 years). One secret is to connect to the Key Management System, the other to connect to the Event Hub of the communication platform.
- **2.** As explained in the introduction, the data (body) has to be end-to-end encrypted (from App to Flexhub). Every day, the app can connect to the independent Key Management

System (KMS) using the first secret to retrieve the encryption keys they need to use for message body encryption.

**3.** Every 4 seconds, an aFRR message with encrypted body is send by the app to the Communication Platform Event Hub. Every 2 seconds, a FCR message with encrypted body is send by the app to the Communication Platform Event Hub. To be able to connect and publish the message on the queue, the app must the second secret.

# **5.2 Interfaces**

### 5.2.1 Product Messages

The messages in the data exchange will be composed of a functional header and a message body dependent on the product.

All required (and optional) fields are described in the following sections. In the element column, we use abbreviations to make the message tags smaller to reduce the message size.

With respect to datetimes, we use the ticks datetime format, which are the milliseconds, counted from the reference date: **01-01-2019 00:00:00 UTC**.

| Element                    | Data<br>Type                      | Origin                    | Description                                                                                                    |
|----------------------------|-----------------------------------|---------------------------|----------------------------------------------------------------------------------------------------|
| MT -<br>Message<br>Type    | String                            | Data source<br>originated | Represents the message type & frequency. This makes sure that every message type is unique no matter what frequency is requested. |
| AID –<br>Application<br>ID | String                            | Data source<br>originated | The Application Id of the send<br>application as generated by the<br>Communication Platform                                       |
| SID – Sender<br>Id         | String<br>(optional)              | Date source<br>originated | The Endpoint Id as generated by the<br>Communication Platform.<br>Mandatory for FCR/AFRR use cases.                               |
| ERIDS –<br>Received Id's   | Array of<br>Strings<br>(Optional) | Data source<br>originated | The list of endpoint receivers of the messages (when the message is specific for some endpoints).<br>Null for FCR/AFRR use cases. |
| ARIDS –<br>Received Id's   | Array of<br>String<br>(optional)  | Data source<br>originated | The list of application receivers of the message (when the message is specific for some applications).                            |

### 5.2.1.1 Header

|                                   |                      |                           | Null for FCR/AFRR use cases.                                                                                                    |
|-----------------------------------|----------------------|---------------------------|----------------------------------------------------------------------------------------------------|
| EKV –<br>Encrypted<br>key version | String<br>(optional) | Data source<br>originated | The version of the encryption key used<br>(changes at certain periods). If not sent<br>then the message body is to be<br>considered: not encrypted                                                                                                    |
| HV – Header<br>Version            | Integer              | Date source<br>originated | The header version allows<br>communication on the same message<br>type but with different versions in case<br>the message header structure is<br>updated. This way, senders have time<br>to adapt and a receiver knows how to<br>interpret the message. |
| BV – Body<br>Version              | Integer              | Data source<br>originated | The body versions allows<br>communication on the the same<br>message type but with different<br>versions in case the message body<br>structure is updated. This way, senders<br>have time to adapt and a receiver<br>knows how to interpret the message |
| CTS –<br>Creation<br>timestamp    | Ticks (UTC)          | Data source<br>originated | The timestamp when the message has been sent by the sender.                                                                                                    |

### **5.2.1.2** Body (to be encrypted – see next sections)

For each product, a different body is defined according to the product requirements. These bodies can be found in Product messages 8.1.

These bodies have to be encrypted using the encryption algorithm mentioned below. These bodies have the same content as in the GW to Communication Platform data exchange.

### 5.2.1.3 Protocol

Connection to EventHub (see 5.3 Connection to Eventhub).

### 5.2.1.4 Encryption Algorithm

In order to encrypt the message bodies, the Advanced Encryption Standard (AES) / Rijndael algorithm (128 bits) using symmetric keys is used. A lot of implementation libraries are available in Python, JAVA, C#, ...

The algorithm is described in the ISO/IEC 18033-3 standard. A simple description of this algorithm can be found here:

https://en.wikipedia.org/wiki/Advanced Encryption Standard

This algorithm is used with, as default, the following parameters:

- Block size: 128 bits
- Key size: 128 bits
- Cypher: CBC
- Padding: PKCS7

# **5.3 Connection to EventHub**

When an application is registered on the Communication Platform, connection details will be provided to connect to a specific queue.

All the messages approved to be sent to your application will be sent to this queue (whatever the message type).

Please note that the header of the messages received on the Eventhub will be different from the messages sent by an application or the Gateway. Indeed, some additional fields will be added (like a unique message id, the timestamp when the platform receives the message, the timestamp when the platform process the message, ...) and some fields will be removed (Gateway ID for example). The body of the message will never be altered by the platform.

2 different topics will be provided: 1 to send data (used) and 1 to receive the data (currently unused). Depending on the role played on the platform, one will be more relevant than the other but both are always provided.

Documentation over Event Hubs can be found here:

Azure Event Hubs documentation | Microsoft Docs

Quickstart section gives you information how to connect in different programming languages: .NET Core, Java, Python, JavaScript, Apache Kafka, Apache Storm, Go.

# 5.4 Connection to KMS

ACC:

Swagger URL of the KMS: <u>https://cp-app-acc-sec-we-01.synergrid.be/swagger/index.html</u> URL of the service: <u>https://synergridafrracc.onmicrosoft.com/security-api</u> TenantID (B2C) for identification: 7e362a04-a71b-491d-83c3-75d2b17b5d9b

PRE-PROD

Swagger URL of the KMS: <u>https://cp-app-pre-sec-we-01.synergrid.be/swagger/index.html</u>

URL of the service: <u>https://synergridafrrpre.onmicrosoft.com/security-api</u>

TenantID (B2C) for identification: 6b9b2089-a838-4cbe-963e-58bdc3aaeeaa

PROD

Swagger URL of the KMS: <u>https://cp-app-prod-sec-we-01.synergrid.be/swagger/index.html</u>

URL of the service: https://synergridrtcp.onmicrosoft.com/security-api

TenantID (B2C) for identification: ed729655-fe49-4600-9b1a-f4b64fe4a5ee

Client: xxx (specific for each application)

Secret: yyy (specific for each application)

To obtain a token, the library 'Microsoft.IdentityModel.Client' can be used. The request is composed as follows:

https://login.microsoftonline.com/{tenantId}/oauth2/token

In the ACC case, we obtain: https://login.microsoftonline.com/7e362a04-a71b-491d-83c3-75d2b17b5d9b/oauth2/token

### 5.2.1 Get a key to decrypt a received message

Each received message on the EventHub will contain:

- A Key Version
- A Message Type

These 2 information will be needed to fetch the key from the Key Management System. Pay attention: your (active) service can only receive the keys for message types used by this service. Requests for other message types will be denied.

When a service is registered on the Communication Platform, connection details will be provided to connect to the KMS.

API (GET): /api/v1/Key/decrypt/{messageType}/{encryptionKeyVersion}

#### <u>Request:</u>

messageType: the message type for which a key is requested encryptionKeyVersion: the key version received in the message header

#### <u>Response:</u>

messageType: the message type for which a key is requested validFrom: the date from which the key is valid validTo: the date to which the key is valid version: the key version key: the key itself

"messageType": "string",
"validFrom": "2021-07-05T12:00:46.525Z",

```
"validTo": "2021-07-05T12:00:46.525Z",
"version": "string",
"key": "string"
                        GET /api/v1/Key/decrypt/{messageType}/{encryptionKeyVersion}
                                                                                                                                                               1
                        Parameters
                                                                                                                                                       Cancel
                        Name
                                                Description
                        message Type *
                                                 messageType
                        encryptionKeyVersion
                                                 encryptionKeyVersio
                        Responses
                        Code
                                Description
                                                                                                                                                           Links
                                Success
                                              ring",
-01-26T15:50:55.548Z"
H-26T15:50:55.548Z",
```

### 5.2.2 Get the last valid key to encrypt a message

When a message needs to be sent to the Communication Platform, a valid key has to be used. The key is specific per message type.

When a service is registered on the Communication Platform, connection details will be provided to connect to the KMS.

Pay attention: your (active) service can only receive the keys for message types used by this service. Requests for other message types will be denied.

API (GET): /api/v1/Key/encrypt/{messageType}

#### Request:

messageType: the message type for which a key is requested

#### <u>Response:</u>

messageType: the message type for which a key is requested validFrom: the date from which the key is valid validTo: the date to which the key is valid version: the key version

key: the key itself

```
"messageType": "string",
"validFrom": "2021-07-05T11:58:17.062Z",
"validTo": "2021-07-05T11:58:17.062Z",
"version": "string",
"key": "string"
```

| Кеу                         |                                                                          | $\checkmark$ |
|-----------------------------|--------------------------------------------------------------------------|--------------|
| GET                         | /api/vl/Key/encrypt/{messageType}                                        | â            |
| Paramete                    | a                                                                        | Try it out   |
| Name                        | Description                                                              |              |
| message<br>string<br>(path) | Type * required messageType                                              |              |
| Response                    |                                                                          |              |
| Code                        | Description                                                              | Links        |
| 200                         | Success                                                                  | No links     |
|                             | Media type<br>text/plain  Controls Accept header<br>Example Value Schema |              |

# 5.5 Exception handling

## 5.5.1 Buffering

A local buffering of at least 5 days has to be done locally. This will be used when the communication between the App and the Communication Platform is interrupted. The data has to be timestamped at the moment they are produced.

Once the communication is back up, the messages not sent during the interruption have to be sent.

# 5.5.2 Message grouping

- Message grouping can be done for a period of 1 minute (15 data of 4" or 30 data of 2"). Pay attention that it is only valid during exception handling (communication failure, ...)
- When grouping, the header is sent only once and the bodies of the specific time series will be grouped in one body.
- The body will be encrypted only once

### 5.5.3 Fallback files

In the event that Elia does not receive the data through real time communication for bigger gaps, the following is put in place:

- The FSP must, on the request of Elia, be able to provide a fallback file with time series containing the same parameters requested in the aFRR or FCR message.
- Elia can only request fallback files in a period covering maximum 90 days before the day of request.
- The delivery of the fallback file must be fulfilled within five working days.

# **5.6 Service level agreements**

To assure correct, complete and real-time data exchange, there will be a monitoring foreseen on predefined KPIs.

# 6 Technical features

# 6.1 URL's and config

The platform will be available at the following URL's:

ACC: <u>https://rtcp-acc.synergrid.be/</u> DEMO: <u>https://rtcp-pre.synergrid.be/</u> PROD: <u>https://rtcp.synergrid.be/</u>

Please note that the first tests starting from May 18<sup>th</sup> have to be done with the Pre-Prod environment. The acceptance environment will be used when updates of the platform will be released. The production environment (to use for the pre-qualifications tests) is released in and will be available after contractual agreement with your Key Account Manager.

To connect to the platform, 2 steps are needed:

- Connect to the Device Provisioning System (DPS) to receive the URL of the MQTT broker. This URL can changed in time due to load spread for example or during a DRP. Therefore, each time a new connection has to be established, a call to the DPS has to be made to receive the broker URL.
- 2) Connection to the MQTT broker thanks to the URL given by the DPS

Note that you can use the Microsoft Azure IOTHub SDK available on Azure platform. This SDK is available in different programming language. There is no obligation to use it. An example of Gateway programming without the use of the SDK can be provided on demand (in C#). Device Twins functionalities are not used.

### <u>DPS</u>

- The Device Provisioning System URL is the following without using the Microsoft SDK:

<u>https://global.azure-devices-</u> provisioning.net/{connectionScope}/registrations/{GatewayBusinessId}/register?apiversion=2019-03-31

- The GatewayBusinessId is generated by the platform when a new Gateway is created.
- The GW certificate has to be used to connect to the DPS
- Connection scope : ACC: 0ne000F2E25

DEMO: 0ne000F7DB8

PROD: 0ne000FEA0A

Info: With the Microsoft SDK, the connection string is the following: global.azure-devices-provisioning.net

Note that these URL's & configurations will not change in case of DRP.

#### MQTT broker

- The connection has to be made thanks to the URL received by the DPS. During testing phase, this URL will remain fix (cp-iothub-pre-we-01.azure-devices.net).
- Both root certificate et GW certificate are needed to connect to the MQTT broker
- TLS 1.0, 1.1 and 1.2 are still supported but both 1.0 and 1.1 are deprecated and will not be supported in the future

So, it is needed to create an MQTTClient with these settings: Hostname: cp-iothub-pre-we-01.azure-devices.net Port: 8883 Secure: True CA cert: rootCertificate (AzureBaltimoreRoot.cer) Client Cert: Gateway certificate MqttSslProtocols: TLSv1\_2

Then we do a Connect on this client object with these settings: ClientId: Gateway business Id User name: cp-iothub-pre-we-01.azure-devices.net/{clientId}/?api-version=2018-06-30 Password: null CleanSession: false Keep alive: 10

The name of the 2 topics are :
 Cloud to Device: "devices/{GatewayBusinessId}/messages/devicebound/#"
 Device to Cloud: "devices/{GatewayBusinessId}/messages/events/"

Heartbeat request and encryption keys comes on the same topic (Cloud to Device). The received message type is different.

Hearbeat response and AFFR messages needs to be sent to the same topic also (Device to Cloud).

# 6.2 Message format testing

You can test the validity of JSON messages in the communication portal interface. See the user manual of the platform for further explanations.

# 6.3 Time synchronization

Gateways have to be synchronized with an NTP server or an equivalent system at all times. The precision of the timestamp should be at least 20ms. In case of consistent time difference, the CPO will request, via a heartbeat message, to synchronise to an NTP server.

# **6.4 Examples**

Here below, some examples of messages are given. It will also be possible to test your message format (JSON Validation) in our test platform.

To receive more detail how to connect to the platform and a detailed example (in C#) of the code to connect to our platform, please use the technical reference as defined in paragraph 1 of this document.

Other examples (in different programming languages) can be found here: <u>https://docs.microsoft.com/en-us/azure/iot-hub/iot-hub-devguide-sdks</u>.

The section to use is 'IoT Hub Device SDKs'.

### 6.4.1 Data exchange

Messages have to be sent with encrypted body. In this section, we will give you the overview of unencrypted and encrypted data to allow you to generate the correct JSON before encryption. As previously described, the body can contain multiple 4 seconds data to cover some exception flows. Both cases are detailed here under.

• aFRR data – Unencrypted JSON with one 4" data :

```
{
    "MT": "AFRR",
    "HV": 1,
    "BV": 1,
    "GID": "SN4589674",
    "CTS": 33496996088,
    "EKV": 1,
    "SID": "84V-UOU-40P",
    "Body":
[{"DPM":0.123,"DPB":0.987,"AS":1,"PS":0.0,"MTS":0,"SDP":"541122334455667788"}]
}
```

• aFRR data – Encrypted JSON with one 4" data :

The encryption key to use for this message has the following properties:

Encryption type: RijndaelManaged -> KeySize: 128, Padding: PKCS7, Mode: CBC Encryption key: 9xu0DqrgaFYgrPhudq9s6A==

Encryption IV: 9xu0DqrgaFYgrPhudq9s6A==

```
{
  "MT": "AFRR",
  "HV": 1,
  "BV": 1,
  "GID": "SN4589674",
  "CTS": 33496996088,
 "EKV": 1,
"SID": "84V-UOU-40P",
  "Body":
"9pMzn4mX5b/+y5SSPVzi6vgebzyLDQJ5bog4c3mg+8clXS1eVw5ELNlbBUqllhYznMt872Nu7dwUyBTb
Ykl7IPcC9NK8XFy9wnFtVLLmFjM="
}
   •
     FCR data – Unencrypted JSON with one 2" data :
  {
      "MT": "FCR",
      "HV": 1,
      "BV": 1,
      "GID": "SN4589674",
      "CTS": 33496996088,
      "EKV": 1,
      "SID": "84V-UOU-40P",
      "Body": "[{"MTS": 33496996088,"DPM": 0.15,"SDP": "11987"}]"
  }
```

# 7 Master Data APIs

# 7.1 Introduction

This section describes the Communication Platform API's for master data management. These APIs enable the onboarding of your master data as well as querying information.

In order to be able to connect to the API's, you will need to contact the RTCP Operator (thanks to the Contact us form or specific CPO email address) to receive the needed credentials.

Authentication will be done based on a client secret mechanism linked to your RTCP account.

# 7.2 Master data setup

In case of setup the technical units under a virtual delivery point. An endpoint as explained below needs to be created for each technical unit. The virtual delivery point will be created in the Flexhub.

In that case the headpointEAN is the EAN of the virtual delivery point and the FriendlyName is the EAN of access point where the technical unit belongs to (for example, the EAN code of the house)

# 7.3 GatewayModel Management

# 7.3.1 GetGatewayModelList

Get: /api/interface/v1/GatewayModel

### 7.3.1.1 Domain

#### Request

No Parameter. The account is deduced from the authentication.

#### Response

| Fields       | Туре     | Description               |
|--------------|----------|---------------------------|
| id           | String   | The GW model id           |
| Name         | String   | The model name            |
| Status       | Enum     | Status (Active, Inactive) |
| Manufacturer | String   | The manufacturer name     |
| CreatedOn    | DateTime | Creation date and time    |

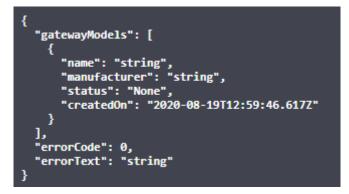

### 7.3.1.2 Business Rules

No specific business rules

### 7.3.2 CreateGatewayModel

Put: /api/interface/v1/GatewayModel

#### 7.3.2.1 Domain

#### Request

| Fields              | Туре   | Description                      |
|---------------------|--------|----------------------------------|
| Name                | String | The model name                   |
| Manufacturer        | String | The manufacturer name            |
| Encryption Key Type | Enum   | Encryption Key Type (AES or RSA) |

```
{
    "name": "string",
    "manufacturer": "string",
    "encryptionKeyType": "None"
}
```

Response

| Fields             | Туре   | Description                                         |
|--------------------|--------|-----------------------------------------------------|
| gatewayModelId     | String | The model id                                        |
| gatewayModelStatus | Enum   | Status (Active, Inactive,<br>DocumentationRequired) |

```
{
    "gatewayModelId": "3fa85f64-5717-4562-b3fc-2c963f66afa6",
    "gatewayModelStatus": "None",
    "errorCode": 0,
    "errorText": "string"
}
```

### 7.3.2.2 Business Rules

| ErrorCode | Error Text                     |
|-----------|--------------------------------|
| 0         |                                |
| 1         | GW Model Name must be unique   |
| 2         | GW Model Name is empty         |
| 3         | GW Model Manufacturer is empty |
| 4         | EncryptioKeyAlgorithm unknown  |
| 100       | Unexpected error               |

## 7.3.3 UpdateGatewayModel

Post: /api/interface/v1/GatewayModel/{gatewayModelId}

### 7.3.3.1 Domain

#### Request

The function will edit the GW model.

| Fields       | Туре   | Description           |
|--------------|--------|-----------------------|
| Name         | String | The model name        |
| Manufacturer | String | The manufacturer name |

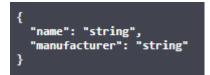

#### Response

| Fields             | Туре | Description               |
|--------------------|------|---------------------------|
| gatewayModelStatus | Enum | Status (Active, Inactive, |
|                    |      | DocumentationRequired)    |

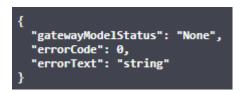

### 7.3.3.2 Business Rules

| ErrorCode | Error Text                                 |
|-----------|--------------------------------------------|
| 0         |                                            |
| 1         | GW Model not existsing for account         |
| 2         | GW Model name is already existing or empty |
| 3         | GW Manufacturer name is empty              |
| 4         | GW Model name already exists for account   |
| 100       | Unexpected error                           |

### 7.3.4 ActivateGatewayModel

Post: /api/interface/v1/GatewayModel/{gatewayModelId}/activate

### 7.3.4.1 Domain

#### Request

No Parameter. The function will put the GW model to active.

### Response

### 7.3.4.2 Business Rules

| ErrorCode | Error Text                                   |
|-----------|----------------------------------------------|
| 0         |                                              |
| 1         | GW Model ID not existing for current account |
| 2         | GW Model status is already active            |
| 100       | Unexpected error                             |

### 7.3.5 DesactivateGatewayModel

Post: /api/interface/v1/GatewayModel/{gatewayModelId}/deactivate

### 7.3.5.1 Domain

#### Request

No Parameter. The function will put the GW model to inactive.

### Response

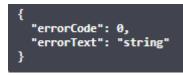

### 7.3.5.2 Business Rules

| ErrorCode | Error Text                                   |
|-----------|----------------------------------------------|
| 0         |                                              |
| 1         | GW Model ID not existing for current account |
| 2         | GW Model status is already inactive          |
| 100       | Unexpected error                             |

# 7.3.6 UpdateGatewayModelDocuments

Post: /api/interface/v1/GatewayModel/{gatewayModelId}/documents

### 7.3.6.1 Domain

#### Request

secureProductDevelopmentLifecycleDocument
string(\$binary)

secureNetworkConfigurationManagementDocument
string(\$binary)

securityStandardsDocument
string(\$binary)

patchesAndUpdatesDocument
string(\$binary)

swAndHWTestsResultsDocument
string(\$binary)

publicDisclosedVulnerabilitiesDocument
string(\$binary)

Response

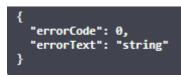

7.3.6.2 Business Rules

No specific business rules

# 7.4 Gateway Management

# 7.4.1 GetGatewayList

Get: /api/interface/v1/Gateway

### 7.4.1.1 Domain

#### Request

No Parameter. The account is deduced from the authentication.

#### Response

| Fields                    | Туре                 | Description                                                                                                    |  |
|---------------------------|----------------------|----------------------------------------------------------------------------------------------------|--|
| BusinessID                | String               | Gateway Business ID                                                                                                    |  |
| SerialNumber              | String               | Gateway SN                                                                                                    |  |
| Status                    | Enum                 | Status (Active, Inactive)                                                                                                    |  |
| CreatedOn                 | DateTime             | Creation date and time                                                                                                    |  |
| LastHeartbeatDate         | DateTime             | Last Heartbeat Received date and time                                                                                                    |  |
| SWVersion                 | String               | Software version                                                                                                    |  |
| FWVersion                 | String               | Firmware version                                                                                                    |  |
| HeartbeatConnectionStatus | Enum                 | Connection Status (NotConnected,<br>ConnectionFailed, Connected,<br>ConnectionRequested)                                                            |  |
| LinkedEndpoints           | Array of<br>Endpoint |                                                                                                    |  |
| CertificateStatus         | Enum                 | Certificate status enum<br>(TokenRequested, TokenReceived,<br>TokenRejected, CertificateReceived,<br>CertificateRegistered,<br>CertificatedRevoked) |  |
| CertificateEndDate        | DateTime             | Certificate Validity until date and time                                                                                                    |  |
| GatewayModelID            | String               | The Gateway Model Id                                                                                                    |  |
| TimeSyncStatus            | Enum                 | Time sync status<br>(InsufficientResponse,<br>UnacceptableLatency,<br>TimeSyncSuccessful)                                                           |  |

### Endpoint

| Fields                | Туре     | Description           |
|-----------------------|----------|-----------------------|
| HeadpointEAN          | String   | Headpoint EAN         |
| Name                  | String   | Endpoint name         |
| BusinessID            | String   | Endpoint business ID  |
| LastCommunicationDate | DateTime | Last message received |

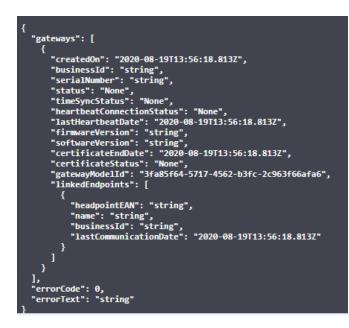

#### 7.4.1.2 Business Rules

No specific business rules

### 7.4.2 CreateGateway

Put: /api/interface/v1/Gateway

#### 7.4.2.1 Domain

#### Request

| Fields         | Туре   | Description      |
|----------------|--------|------------------|
| Serial Number  | String | Gateway Serial   |
|                |        | Number           |
| GatewayModelID | String | Gateway Model ID |

```
{
    "serialNumber": "string",
    "gatewayModelId": "3fa85f64-5717-4562-b3fc-2c963f66afa6"
}
```

#### Response

| Fields       | Туре   | Description |
|--------------|--------|-------------|
| GWBusinessID | String | GW Bus ID   |

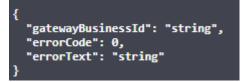

#### 7.4.2.2 Business Rules

| ErrorCode | Error Text                              |
|-----------|-----------------------------------------|
| 0         |                                         |
| 1         | GW Model ID unknow for this account     |
| 2         | Serial Number already existing for this |
|           | account                                 |
| 100       | Unexpected error                        |

# 7.4.3 EditGateway

Post: /api/interface/v1/Gateway/{gatewayBusinessId}

#### 7.4.3.1 Domain

Request

| Fields         | Туре   | Description           |
|----------------|--------|-----------------------|
| Serial Number  | String | Gateway Serial Number |
| GatewayModelID | String | Gateway Model ID      |

#### Response

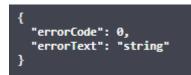

#### 7.4.3.2 Business Rules

| ErrorCode | Error Text                                          |
|-----------|-----------------------------------------------------|
| 0         |                                                     |
| 1         | GW Business ID not existing for current account     |
| 2         | GW Serial Number is already existing for another GW |
| 3         | GW Model ID not existing for current account        |
| 100       | Unexpected error                                    |

# 7.4.4 ActivateGateway

Post: /api/interface/v1/Gateway/{gatewayBusinessId}/activate

#### 7.4.4.1 Domain

#### Request

No Parameter. The function will put the Gateway status to active.

#### Response

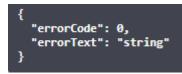

#### 7.4.4.2 Business Rules

| ErrorCode | Error Text                                      |  |
|-----------|-------------------------------------------------|--|
| 0         |                                                 |  |
| 1         | GW Business ID not existing for current account |  |
| 2         | GW status is already active                     |  |
| 100       | Unexpected error                                |  |

# 7.4.5 DeactivateGateway

Post: /api/interface/v1/Gateway/{gatewayBusinessId}/deactivate

#### 7.4.5.1 Domain

#### Request

No Parameter. The function will put the GW status to inactive.

#### Response

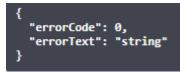

#### 7.4.5.2 Business Rules

| ErrorCode | Error Text                                      |  |
|-----------|-------------------------------------------------|--|
| 0         |                                                 |  |
| 1         | GW Business ID not existing for current account |  |
| 2         | GW status is already inactive                   |  |
| 3         | GW is currently linked to an EP                 |  |
| 100       | Unexpected error                                |  |

# 7.4.6 RequestCertificateToken

Post: /api/interface/v1/Gateway/{gatewayBusinessId}/certificate

### 7.4.6.1 Domain

#### Request

| Fields            | Туре   | Description |
|-------------------|--------|-------------|
| GatewayBusinessId | String | Gateway     |
|                   |        | Business Id |

#### Response

| Fields           | Туре   | Description      |
|------------------|--------|------------------|
| VerificationCode | String | The verification |
|                  |        | code             |

#### 7.4.6.2 Business Rules

# 7.5 System Operator Management

# 7.5.1 GetSystemOperatorList

Get: /api/interface/v1/SystemOperator

#### 7.5.1.1 Domain

#### Request

No Parameter.

#### Response

| Fields                | Туре           | Description            |
|-----------------------|----------------|------------------------|
| SystemOperators       | Array of       | List of System         |
|                       | SystemOperator | Operators              |
| SystemOperator        |                |                        |
| Fields                | Туре           | Description            |
| ID                    | string         | Id of the System       |
|                       |                | Operator               |
| Name                  | string         | Name of System         |
|                       |                | Operator               |
| VATRegistrationNumber | DateTime       | VAT of System Operator |

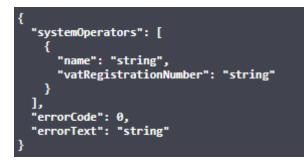

#### 7.5.1.2 Business Rules

No specific business rules

# 7.6 EndPoint Management

# 7.6.1 GetEndpointList

Get: /api/interface/v1/Endpoint

#### 7.6.1.1 Domain

#### Request

No Parameter. The account is deduced from the authentication.

#### Response

| Fields                | Туре     | Description           |  |
|-----------------------|----------|-----------------------|--|
| HeadpointEAN          | String   | Headpoint EAN         |  |
| System operator       | String   | System operator name  |  |
| Name                  | String   | Endpoint name         |  |
| BusinessID            | String   | Endpoint business ID  |  |
| Status                | enum     | The endpoint status   |  |
| LastCommunicationDate | DateTime | Last message received |  |
| Madate Start Date     | DateTime | Mandate start date    |  |
| Mandate End Date      | DateTime | Mandate end date      |  |
| Active service        | Boolean  | ls an active service  |  |
|                       |          | present on EP         |  |

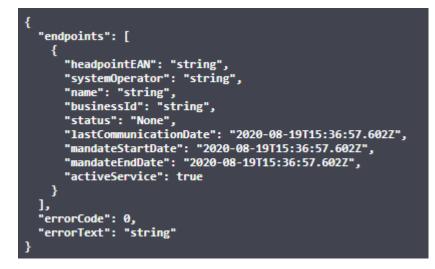

#### 7.6.1.2 Business Rules

No specific business rules

# 7.6.2 CreateEndpoint

Post: /api/interface/v1/Endpoint/{headpointEAN}

#### 7.6.2.1 Domain

#### Request

| Fields                | Туре              | Description                                         |
|-----------------------|-------------------|-----------------------------------------------------|
| headpointEAN          | String            | HeadPoint EAN                                       |
| FriendlyName          | String            | EP Friendly Name                                    |
| SystemOperatorId      | String            | System Operator Id                                  |
| AccessHolder          | boolean           | Are you the contract access<br>Holder (true/ false) |
| CPDesignationDocument | PDF<br>(optional) | CP Designation document                             |

#### Response

}

The response contains the endpoint business id and error code & text.

| Fields               | Туре   | Description          |
|----------------------|--------|----------------------|
| BusinessID           | String | Endpoint business ID |
| {<br>"errorCode": 0. |        |                      |

#### 7.6.2.2 Business Rules

"errorText": "string"

| ErrorCode | Error Text                                     |
|-----------|------------------------------------------------|
| 0         |                                                |
| 1         | EAN format invalid                             |
| 2         | EP Friendly name is already in use or empty    |
| 3         | System operator is unknown                     |
| 4         | AccessHolder or CP Designation document needed |
| 5         | Document extension not allowed                 |
| 100       | Unexpected error                               |

# 7.6.3 EditEndpoint

Post: /api/interface/v1/Endpoint/{endpointBusinessId}

#### 7.6.3.1 Domain

#### Request

| Fields             | Туре   | Description      |
|--------------------|--------|------------------|
| endpointBusinessId | String | EP Business ID   |
| friendlyName       | String | EP friendly name |

| cpDesignationDocument | String     | Communication Platform |
|-----------------------|------------|------------------------|
|                       | (optional) | DesignationDocument    |

#### Response

The response contains only error code and error text.

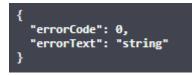

#### 7.6.3.2 Business Rules

| ErrorCode | Error Text                                                      |
|-----------|-----------------------------------------------------------------|
| 0         |                                                                 |
| 1         | EP Business ID not existing for current account                 |
| 2         | EP status is inactive                                           |
| 3         | No new information provided (FriendlyName and CPUser Doc empty) |
| 4         | Incorrect format of the CP User Doc                             |
| 5         | Friendly name is already in use for headpoint                   |
| 100       | Unexpected error                                                |

# 7.6.4 ActivateEndpoint

Post: /api/interface/v1/Endpoint/{endpointBusinessId}/activate

#### 7.6.4.1 Domain

#### Request

No Parameter. The function will put the Endpoint status to active.

#### Response

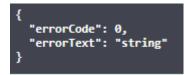

#### 7.6.4.2 Business Rules

| ErrorCode | Error Text                                      |
|-----------|-------------------------------------------------|
| 0         |                                                 |
| 1         | EP Business ID not existing for current account |
| 2         | EP status is already active                     |
| 100       | Unexpected error                                |

# 7.6.5 DeactivateEndpoint

Post: /api/interface/v1/Endpoint/{endpointBusinessId}/deactivate

#### 7.6.5.1 Domain

#### Request

No Parameter. The function will put the Endpoint status to inactive.

### Response

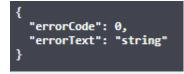

#### 7.6.5.2 Business Rules

| ErrorCode | Error Text                                      |
|-----------|-------------------------------------------------|
| 0         |                                                 |
| 1         | EP Business ID not existing for current account |
| 2         | EP status is already inactive                   |
| 3         | EP is currently linked to a GW                  |
| 4         | EP is currently linked to a endpoint service    |
| 100       | Unexpected error                                |

# 7.6.6 MoveEndpoint

Post: /api/interface/v1/Endpoint/{endpointBusinessId}/move/{newHeadpointEAN}

#### 7.6.6.1 Domain

#### Request

| Fields                | Туре                 | Description                                     |
|-----------------------|----------------------|-------------------------------------------------|
| endpointBusinessId    | String               | EP Business ID                                  |
| newHeadpointEAN       | EAN                  | New Headpoint EAN                               |
| accessHolder          | Boolean              | Are you the contract access holder (true/false) |
| systemOperatorId      | string               | The system operator id                          |
| cpDesignationDocument | String<br>(optional) | Communication Platform Designation<br>Document  |

| <pre>endpointBusinessId * required string (path)</pre> | endpointBusinessId |
|--------------------------------------------------------|--------------------|
| <pre>newHeadpointEAN * required string (path)</pre>    | newHeadpointEAN    |
| accessHolder<br>boolean<br>(query)                     | V                  |
| systemOperatorld<br>string(\$uuid)<br>(query)          | systemOperatorId   |
| Request body                                           |                    |
| cpDesignationDocument<br>string(\$binary)              |                    |
| Response                                               | _                  |

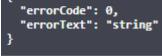

### 7.6.6.2 Business Rules

| ErrorCode | Error Text                                     |
|-----------|------------------------------------------------|
| 0         |                                                |
| 1         | EAN format invalid                             |
| 2         | EP not existsing for current account           |
| 3         | System operator is unknown                     |
| 4         | AccessHolder or CP Designation document needed |
| 100       | Unexpected error                               |

# 7.6.7 LinkEndpointToGateway

Post: /api/interface/v1/Endpoint/{endpointBusinessId}/link/{gatewayBusinessId}

#### 7.6.7.1 Domain

#### Request

| Fields             | Туре   | Description    |
|--------------------|--------|----------------|
| endpointBusinessId | String | EP Business ID |
| gatewayBusinessId  | Date   | GW Business ID |

#### Response

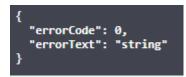

#### 7.6.7.2 Business Rules

| ErrorCode | Error Text                                           |
|-----------|------------------------------------------------------|
| 0         |                                                      |
| 1         | GW Business ID not existing for current account      |
| 2         | GW status is inactive                                |
| 3         | EP Business ID not existing for current account      |
| 4         | EP status is inactive                                |
| 5         | EP is already coupled to another GW                  |
| 6         | GW is already coupled to another EP in another<br>HP |
| 100       | Unexpected error                                     |

# 7.6.8 DecoupleEndpointFromGateway

Post: /api/interface/v1/Endpoint/{endpointBusinessId}/decouple/{endDate}

#### 7.6.8.1 Domain

#### Request

| Fields             | Туре   | Description        |  |
|--------------------|--------|--------------------|--|
| endpointBusinessId | String | EP Business ID     |  |
| endDate            | Date   | Date of decoupling |  |

#### Response

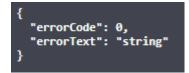

#### 7.6.8.2 Business Rules

| ErrorCode | Error Text                                      |
|-----------|-------------------------------------------------|
| 0         |                                                 |
| 1         | EP Business ID not existing for current account |
| 2         | EP is not coupled to any GW                     |
| 3         | Date of decoupling has to be in the future      |
| 100       | Unexpected error                                |

# 7.6.9 ReplaceGateway

Post: /api/interface/v1/Endpoint/{endpointBusinessId}/replace/{gatewayBusinessId}/{replacementDate}

#### 7.6.9.1 Domain

#### Request

| Fields             | Туре   | Description         |  |
|--------------------|--------|---------------------|--|
| endpointBusinessId | String | EP Business ID      |  |
| gatewayBusinessId  | String | GW Business ID      |  |
| replacementDate    | Date   | Date of replacement |  |

#### Response

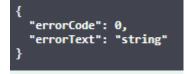

#### 7.6.9.2 Business Rules

| ErrorCode | Error Text                                      |
|-----------|-------------------------------------------------|
| 0         |                                                 |
| 1         | EP Business ID not existing for current account |
| 2         | GW Business ID not existing for current account |
| 3         | EP is inactive                                  |
| 4         | EP is not linked to any GW at the moment        |
| 5         | GW is already linked to another HP              |
| 100       | Unexpected error                                |

# 7.7 Data Source / Statistics

# 7.7.1 GetDashboardStatistics

Get: /api/interface/v1/DataSource/active/metrics

### 7.7.1.1 Domain

#### Request

No Parameter.

#### Response

| Fields                                             | Туре   | Description          |
|----------------------------------------------------|--------|----------------------|
| ActiveEndpointServiceConnectedNumber               | int    | Number of active     |
|                                                    |        | data source with     |
|                                                    |        | Active Service that  |
|                                                    |        | are Connected        |
| ActiveEndpointServiceConnectedPercentage           | double | Percentage of active |
|                                                    |        | data source with     |
|                                                    |        | Active Service that  |
|                                                    |        | are Connected (valu  |
|                                                    |        | between 0 and 1)     |
| ActiveEndpointServiceNotConnectedNumber            | int    | Number of active     |
|                                                    |        | data source with     |
|                                                    |        | Active Service that  |
|                                                    |        | are Not Connected    |
| ActiveEndpointServiceNotConnectedPercentage        | double | Percentage of active |
|                                                    |        | data source with     |
|                                                    |        | Active Service that  |
|                                                    |        | are Not              |
|                                                    |        | Connected (value     |
|                                                    |        | between 0 and 1)     |
| TotalActiveEndpointServiceNumber                   | int    | Total number of      |
|                                                    |        | active data source   |
|                                                    |        | with active service  |
| NotActiveEndpointServiceConnectedGatewayNumber     | int    | Number of active     |
|                                                    |        | data source without  |
|                                                    |        | Active Service that  |
|                                                    |        | are Connected        |
| NotActiveEndpointServiceConnectedGatewayPercentage | double | Percentage of active |
|                                                    |        | data source without  |
|                                                    |        | Active Service that  |
|                                                    |        | are Connected (valu  |
|                                                    |        | between 0 and 1)     |
| NotActiveEndpointServiceNotConnectedGatewayNumbe   | int    | Number of active     |
| r                                                  |        | data source without  |
|                                                    |        | Active Service that  |
|                                                    |        | are Not Connected    |

| NotActiveEndpointServiceNotConnectedGatewayPercent<br>age | double | Percentage of active<br>data source without<br>Active Service that<br>are Not<br>Connected (value<br>between 0 and 1) |
|-----------------------------------------------------------|--------|----------------------------------------------------------------------------------------------------|
| TotalNotActiveEndpointServiceNumber                       | int    | Total number of<br>active data source<br>without active service                                                       |
| TotalActiveEndpointNumber                                 | int    | Total number of active data source                                                                                    |

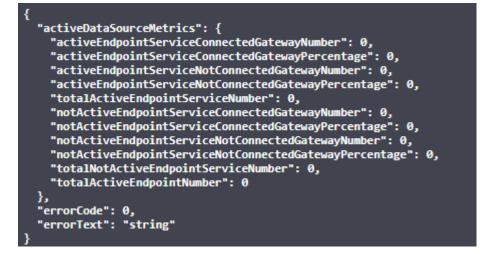

#### 7.7.1.2 Business Rules

No specific business rules

# 7.7.2 GetEndpointStatistics

Put: /api/interface/v1/Endpoint/Statistics

#### 7.7.2.1 Domain

#### Request

| Fields              | Туре            | Description                    |
|---------------------|-----------------|--------------------------------|
| periodStart         | DateTime        | Start of the statistic period  |
| periodEnd           | DateTime        | End of the statistic<br>period |
| endpointBusinessIds | Array of string | List of EP Business ID's       |

```
{
    "periodStart": "2020-08-24T09:32:41.694Z",
    "periodEnd": "2020-08-24T09:32:41.694Z",
    "endpointBusinessIds": [
        "string"
    ]
}
```

#### Response

Receive a collection of Gateway statistics.

| Response:              |             |                               |
|------------------------|-------------|-------------------------------|
| Fields                 | Туре        | Description                   |
| periodStart            | DateTime    | Start of the statistic period |
| periodEnd              | DateTime    | End of the statistic period   |
| endpointStatisticArray | EPStatistic | EP Statistics                 |
|                        |             |                               |
| EPStatistic            |             |                               |
| Fields                 | Туре        | Description                   |
| EP Busines ID          | string      | EP Business ID                |
| LastReceivedMessage    | DateTime    | Last Received Message         |
| NrSuccesfullMessages   | int         | Messages with successful      |
|                        |             | status                        |
| NrUnsuccesfullMessages | int         | Messages with other status    |

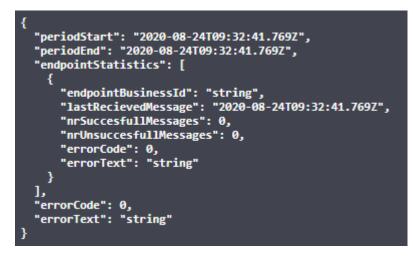

#### 7.7.2.2 Business Rules

The EP array size is currently limited to 50

The maximum length of the statistic period is 24h located in the last 3 monthes.

| ErrorCode | Error Text                                                           |
|-----------|----------------------------------------------------------------------|
| 0         |                                                                      |
| 1         | EP Business ID not existing for current account                      |
| 2         | EP Business ID not existing for current account for current interval |

| 3   | EP Business ID status is inactive |  |
|-----|-----------------------------------|--|
| 100 | Unexpected error                  |  |

# 7.7.3 GetGatewayStatistics

Put: /api/interface/v1/Gateway/statistics

#### 7.7.3.1 Domain

#### Request

| Fields             | Туре            | Description              |
|--------------------|-----------------|--------------------------|
| GatewayBusinessIds | Array of string | List of GW Business ID's |

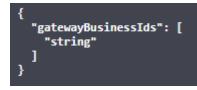

#### Response

Receive a collection of Gateway statistics.

| Response:            |             |                         |
|----------------------|-------------|-------------------------|
| Fields               | Туре        | Description             |
| GWStatisticArray     | GWStatistic | GW Statistics           |
|                      |             |                         |
| GWStatistic          |             |                         |
| Fields               | Туре        | Description             |
| GW Busines ID        | string      | GW Business ID          |
| LastHearbeatReceived | DateTime    | Last Heartbeat Received |

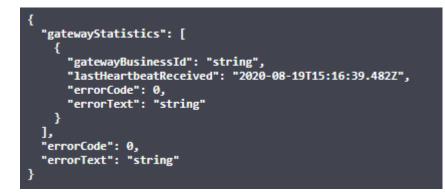

#### 7.7.3.2 Business Rules

The GW array size is currently limited to 50

| ErrorCode | Error Text                                         |
|-----------|----------------------------------------------------|
| 0         |                                                    |
| 1         | GW Business ID not existing for current<br>account |
| 2         | GW Business ID status is inactive                  |
| 100       | Unexpected error                                   |

# **7.8 Business Rules**

The following business rules will be implemented according to the used method.

# 7.8.1 All indicated time is in UTC

All time is in UTC. Period start are included, period end is excluded.

# 8 Annexes

# **8.1 Product messages**

For each product, separate message are defined. These all use the common header and encryption as defined in 4.2.2

### 8.1.1 aFRR body

| Element                       | Data<br>Type      | Origi<br>n                              | Description                                                                                                    |
|-------------------------------|-------------------|-----------------------------------------|----------------------------------------------------------------------------------------------------|
| SDP –<br>SDP EAN              | String            | SCADA<br>/ FSP BE                       | The aFRR service delivery point EAN number.                                                                                                    |
| DPM –<br>DPmeasured           | Decimal<br>(JSON) | Meteri<br>ng<br>device                  | The instantaneous net (gross if the net value cannot be measured) power measurement (in MW) per delivery point.                                                                                                    |
| DPB –<br>DPbaseline           | Decimal<br>(JSON) | SCADA<br>/ FSP BE                       | The power (in MW) that the delivery point would<br>have injected/consumed without the activation<br>of aFRR service. The baseline is sent 60 seconds<br>in advance.                                                                                                    |
| AS –<br>DPaFRR                | Integer<br>(JSON) | SCADA<br>/ FSP BE                       | This is a logical (0 or 1) signal that indicates<br>whether the delivery point is delivering the<br>service for the concerned timeframe.                                                                                                    |
| PS –<br>DPaFRR,<br>supplied   | Decimal<br>(JSON) | SCADA<br>/ FSP BE                       | The number of MW of $\Delta Psec\_tot4$ that is attributed by the BSP to the delivery point in question.                                                                                                    |
| MTS –<br>Measure<br>timestamp | Ticks<br>(UTC)    | Meteri<br>ng<br>device /<br>gatewa<br>y | The datetime on which the snapshot of the Pmeasured is taken. The Pbaseline in this message represents its value for this timestamp + 1 minute in the future. As described in paragraph 3, this timestamp has to be an exact multiple of 4 seconds (without some ms delay). |

# 8.1.2 FCR body

Messages from technical units under a virtual delivery point can be sent at the timestamps of the aggregated signal in an event driven manner, so that only deviations are communicated towards the communication platform. In case of no deviations, a refresh value should be sent each 5 minutes.

| Element             | Data<br>Type      | Origin          | Description                                                             |
|---------------------|-------------------|-----------------|-------------------------------------------------------------------------|
| SDP –<br>SDP EAN    | String            | SCADA / FSP BE  | The deviceld of the participating unit                                  |
| DPM –<br>DPmeasured | Decimal<br>(JSON) | Metering device | The instantaneous net (gross if the net value cannot be measured) power |

|           |             |                 | measurement (in MW) per delivery point. |
|-----------|-------------|-----------------|-----------------------------------------|
| MTS –     | Ticks (UTC) | Metering device | The datetime on which the snapshot of   |
| Measure   |             | / gateway       | the measured object is taken            |
| timestamp |             |                 |                                         |